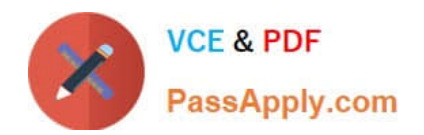

# **NSE5\_FMG-6.2Q&As**

Fortinet NSE 5 - FortiManager 6.2

## **Pass Fortinet NSE5\_FMG-6.2 Exam with 100% Guarantee**

Free Download Real Questions & Answers **PDF** and **VCE** file from:

**https://www.passapply.com/nse5\_fmg-6-2.html**

### 100% Passing Guarantee 100% Money Back Assurance

Following Questions and Answers are all new published by Fortinet Official Exam Center

**63 Instant Download After Purchase** 

- **63 100% Money Back Guarantee**
- 365 Days Free Update
- 800,000+ Satisfied Customers

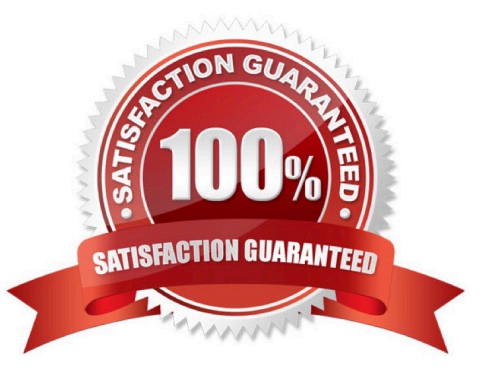

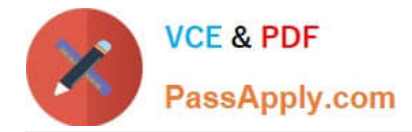

#### **QUESTION 1**

Refer to the exhibit.

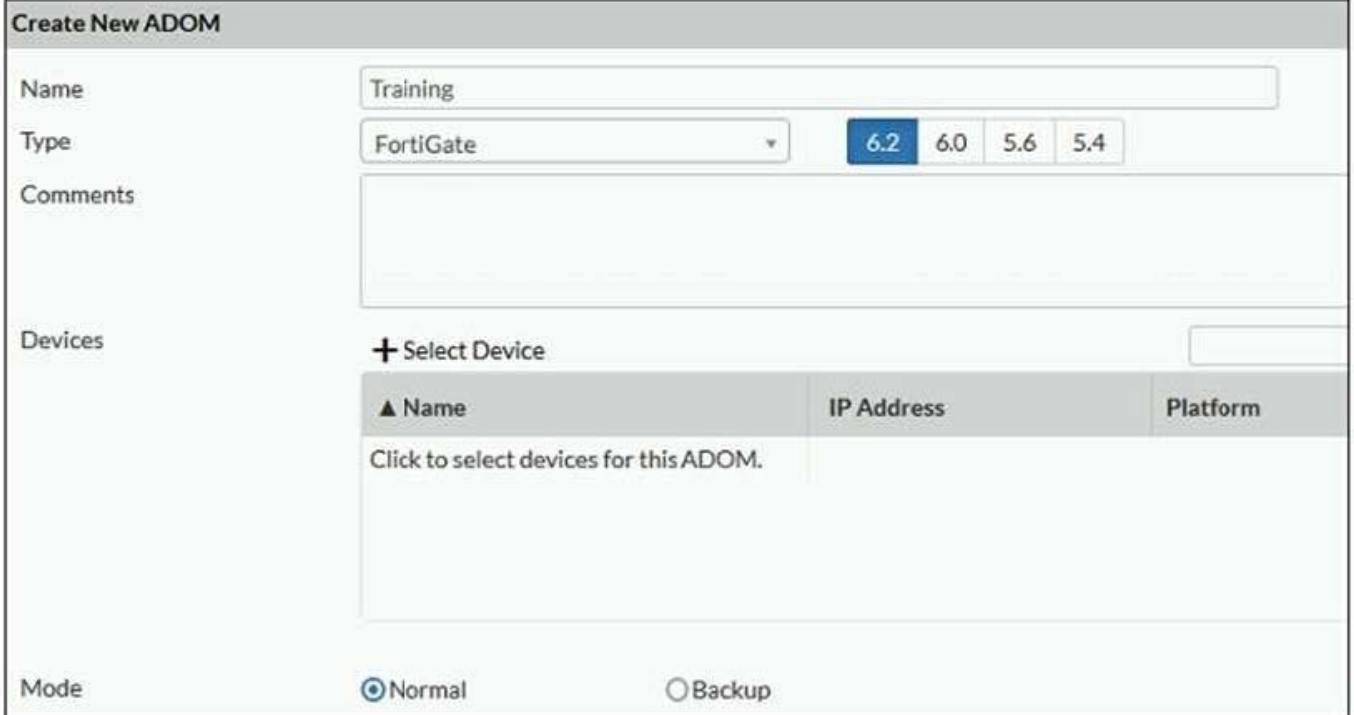

Which two statements about an ADOM set in Normal mode on FortiManager are true? (Choose two.)

A. It supports the FortiManager script feature

- B. It allows making configuration changes for managed devices on FortiManager panes
- C. FortiManager automatically installs the configuration difference in revisions on the managed FortiGate
- D. You cannot assign the same ADOM to multiple administrators

Correct Answer: AB

"FortiGate units in the ADOM will query their own configuration every 5 seconds. If there has been a configuration change, the FortiGate unit will send a diff revision on the change to the FortiManager using the FGFM protocol."

#### **QUESTION 2**

Refer to the exhibit.

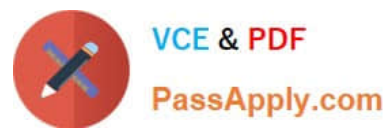

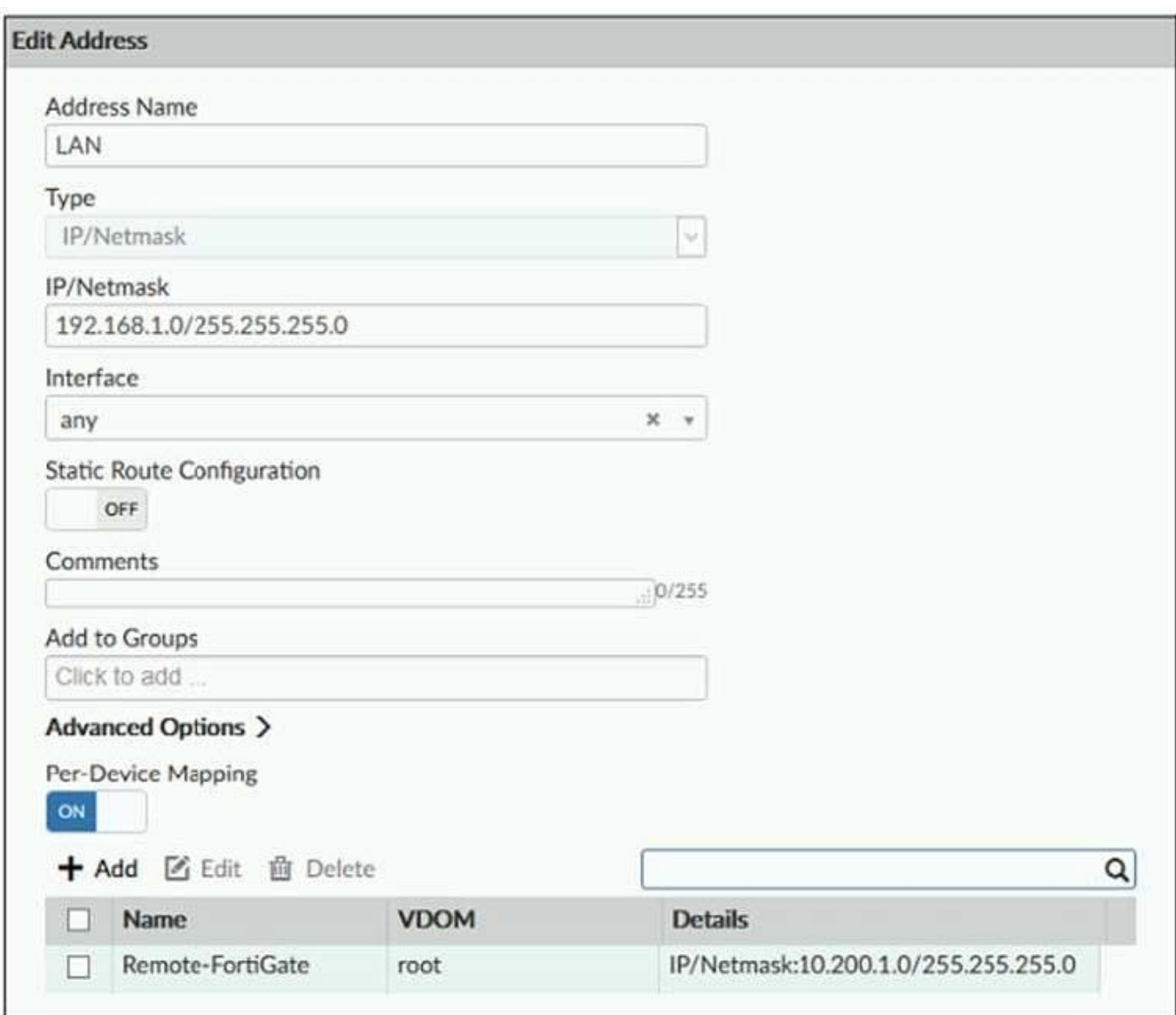

An administrator has created a firewall address object which is used in multiple policy packages for multiple FortiGate devices in an ADOM.

When the installation operation is performed, which IP/Netmask will be installed on managed devices for this firewall address object?

A. 192.168.0.1/24 on Remote-FortiGate

B. 10.200.1.0/24 on Remote-FortiGate

C. If no dynamic mapping is defined for other FortiGate devices, the object will not be installed

D. The FortiManager administrator can choose the value for the firewall address object in the Install Wizard for Remote-FortiGate

Correct Answer: B

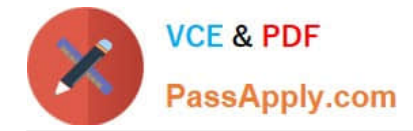

#### **QUESTION 3**

You are moving managed FortiGate devices from one ADOM to a new ADOM. Which statement correctly describes the expected result?

- A. Any pending device settings will be installed automatically
- B. Any unused objects from a previous ADOM are moved to the new ADOM automatically
- C. The shared policy package will not be moved to the new ADOM
- D. Policy packages will be imported into the new ADOM automaticallyD

Correct Answer: C

#### **QUESTION 4**

An administrator would like to create an SD-WAN using central management in the Training ADOM. To create an SD-WAN using central management, which two steps must be completed? (Choose two.)

A. Specify a gateway address when you create a default SD-WAN static route

B. Enable SD-WAN central management in the Training ADOM

C. Configure and install the SD-WAN firewall policy and SD-WAN static route before installing the SDWAN template settings

D. Remove all the interface references such as routes or policies that will be a part of SD-WAN member interfaces

Correct Answer: BD

#### **QUESTION 5**

What configuration setting for FortiGate is part of a device-level database on FortiManager?

- A. VIP and IP Pools
- B. Firewall policies
- C. Security profiles
- D. Routing

Correct Answer: D

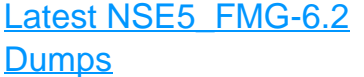

#### [NSE5\\_FMG-6.2 VCE](https://www.passapply.com/nse5_fmg-6-2.html) **[Dumps](https://www.passapply.com/nse5_fmg-6-2.html)**

[NSE5\\_FMG-6.2](https://www.passapply.com/nse5_fmg-6-2.html) **[Braindumps](https://www.passapply.com/nse5_fmg-6-2.html)**